# **LAPORAN KERJA PRAKTEK**

# **"PELATIHAN, PEMBUATAN DAN MONITORING WEBSITE SD MUHAMMADIYAH INSAN KREATIF KEMBARAN TAMANTIRTO BANTUL"**

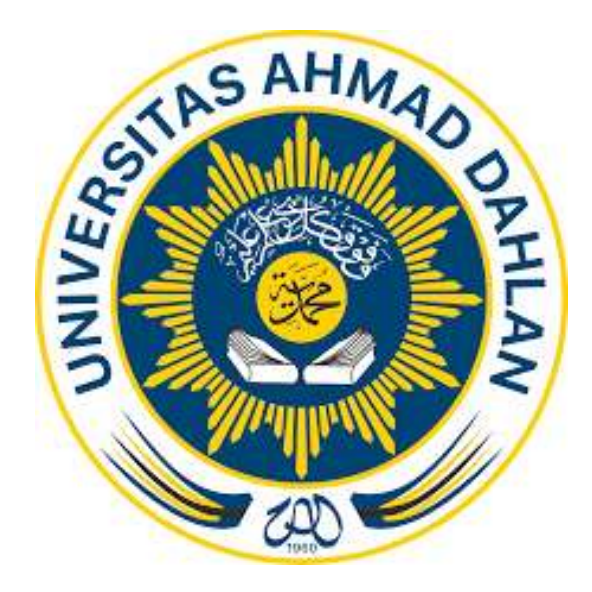

# **NAMA: DIAN KURNIAWAN N NIM : 1400018256**

**TEKNIK INFORMATIKA FAKULTAS TEKNOLOGI INDUSTRI UNIVERSITAS AHMAD DAHLAN 2017**

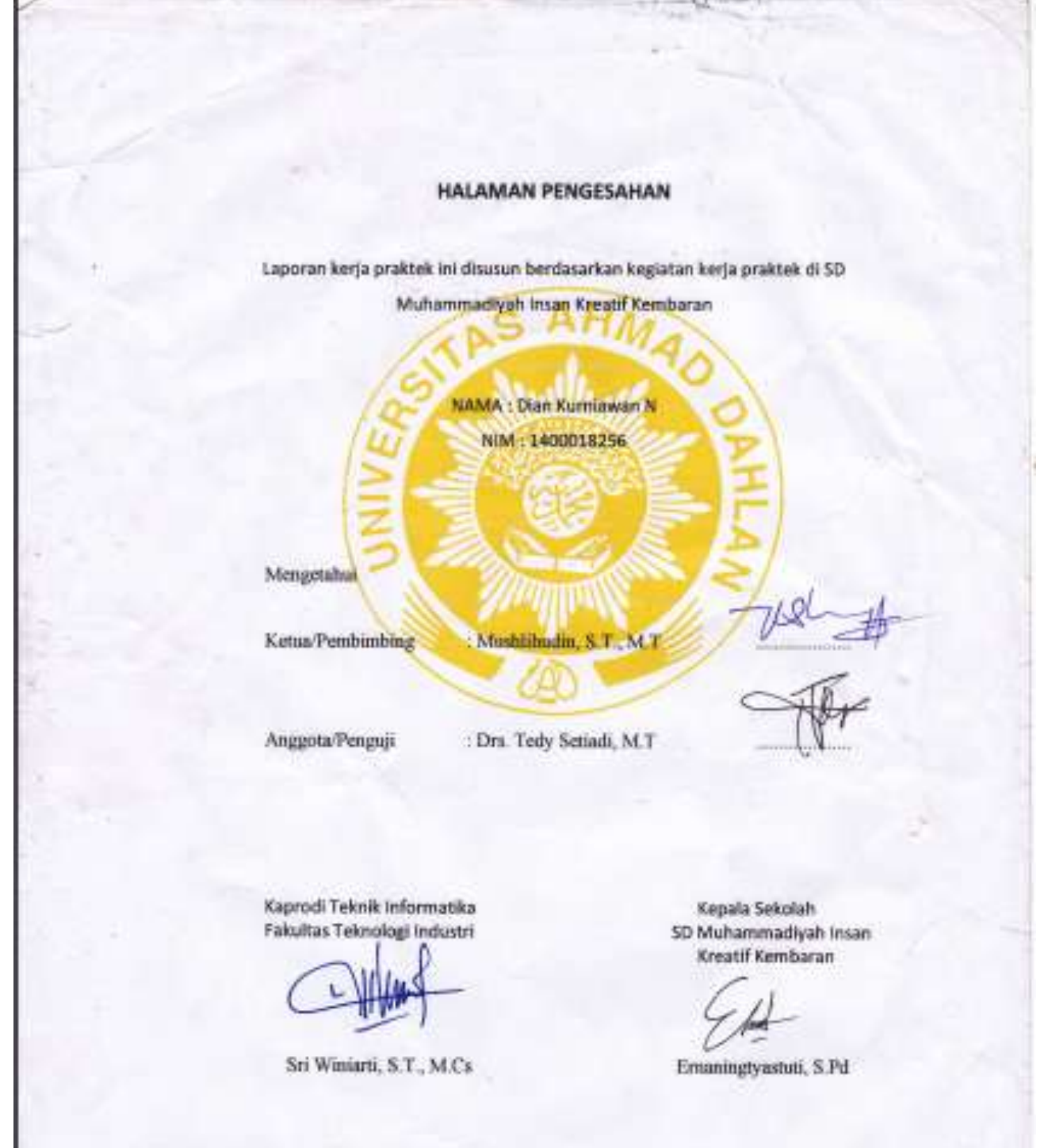

#### **KATA PENGANTAR**

Puji syukur penulis panjatkan kehadirat Allah SWT. Atas berkat rahmat yang telah diberikan kepada penulis sehingga penulis telah berhasil menyelesaikan Laporan Kerja Praktek ini yang berjudul Pelatihan, Pembuatan dan Monitoring Website SD Insan Kreatif Muhammadiyah Kembaran.

Laporan Kerja Praktek ini dususun dalam rangka memenuhi salah satu mata kuliah yaitu kerja praktek yang berlokasi di Alamat Kembaran Rt. 07 Tamantirto Kasihan Bantul D. I. Yogyakarta 55183 Tlp. (0274) 418551. Proses penyusunan Laporan Kerja Praktek ini tidak luput dari berbagai hambatan, tantangan dan permasalahan yang dihadapi. Tetapi, berkat petunjuk dan bimbingan, bantuan, saran dan kritik yang bersifat konstruktif dari berbagai pihak sangat membantu penulis sehingga Laporan ini dapat penulis selesaikan tepat pada waktunya. Oleh karena itu, sebagai rasa syukur dan hormat, melalui kesempatan ini penulis menyampaikan ucapan terima kasih kepada:

- 1. Ibu Sri Winiarti, S.T., M. Cs. selaku Kaprodi Teknik Informatika UAD.
- 2. Bapak Mushlihudin, S.T., M.T selaku dosen pembimbing lapangan yang telah membantu penulis dalam penyelesaian laporan Praktik Kerja Lapangan ini.
- 3. Bapak M.Rizal A.R SPd selaku Pengurus dan Guru Al-Islam SD Insan Kreatif Muhammadiyah Kembaran.
- 4. Orang tua dan teman-teman yang senantiasa membantu penulis.

Penulis menyadari bahwa laporan yang penulis buat ini tidak luput dari kesalahankesalahan dan kekurangan-kekurangan oleh karena itu, dengan segala kerendahan hati, penulis sangat mengharapkan saran dan kritik yang bersifat membangun. Penulis berharap semoga Laporan penulis ini dapat memberikan manfaat bagi pembaca dan bagi kita semua.

> Yogyakarta, 7 Maret 2017 Penulis,

Dian Kurniawan N

#### **DAFTAR ISI**

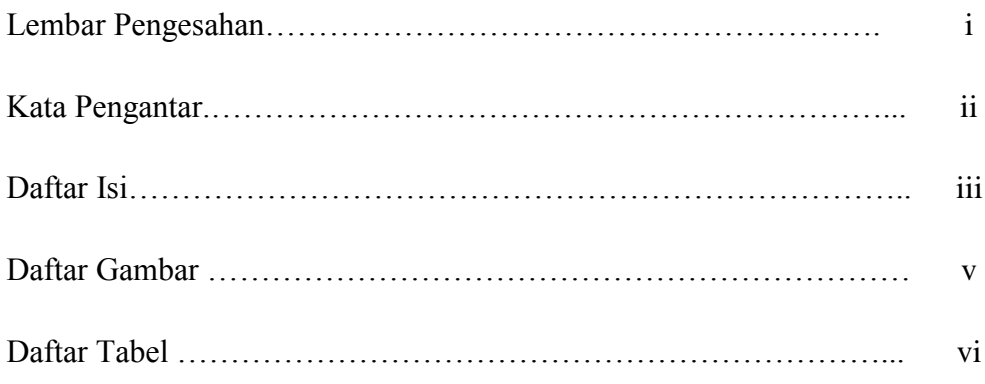

### BAB I PENDAHULUAN

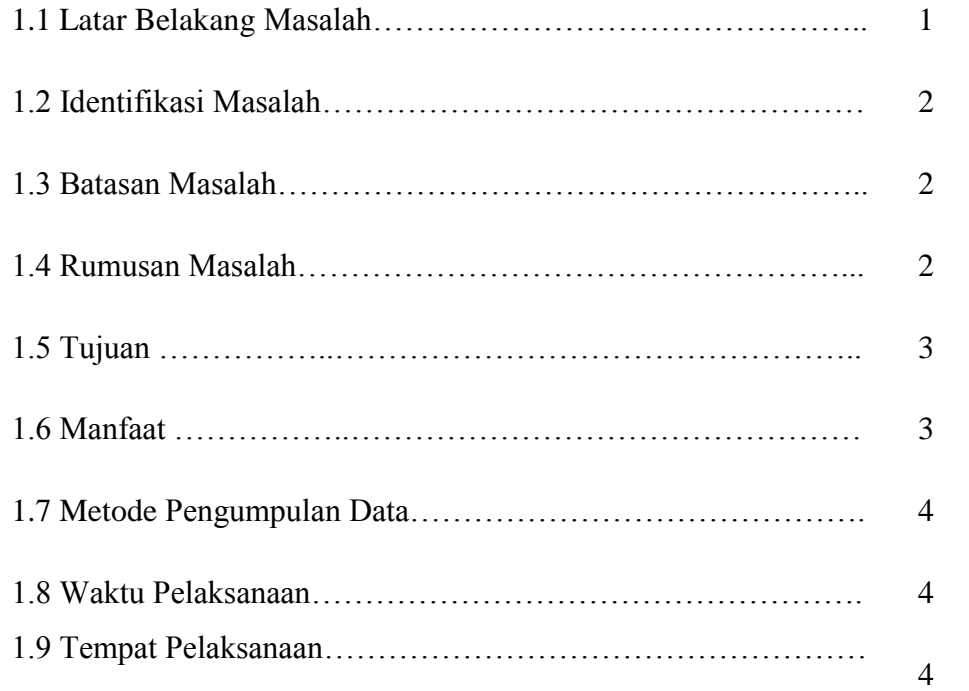

#### BAB II GAMBARAN UMUM SEKOLAH

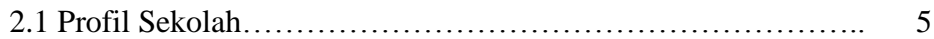

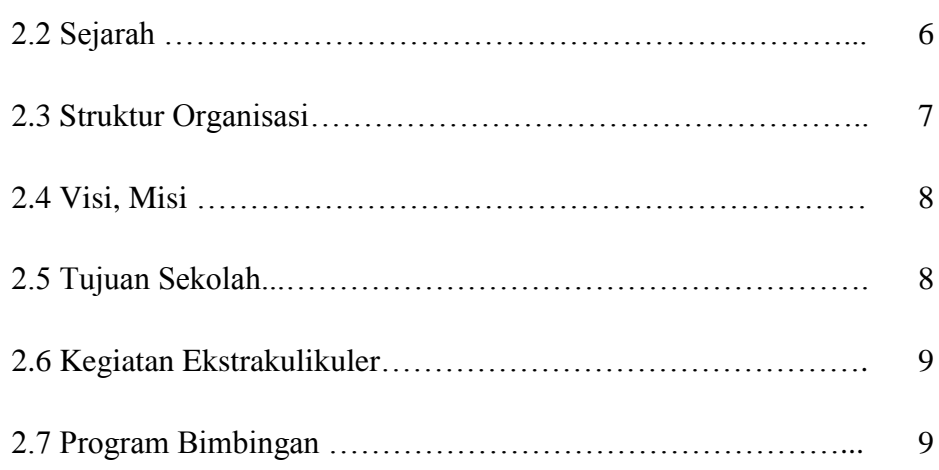

# BAB III LANDASAN TEORI

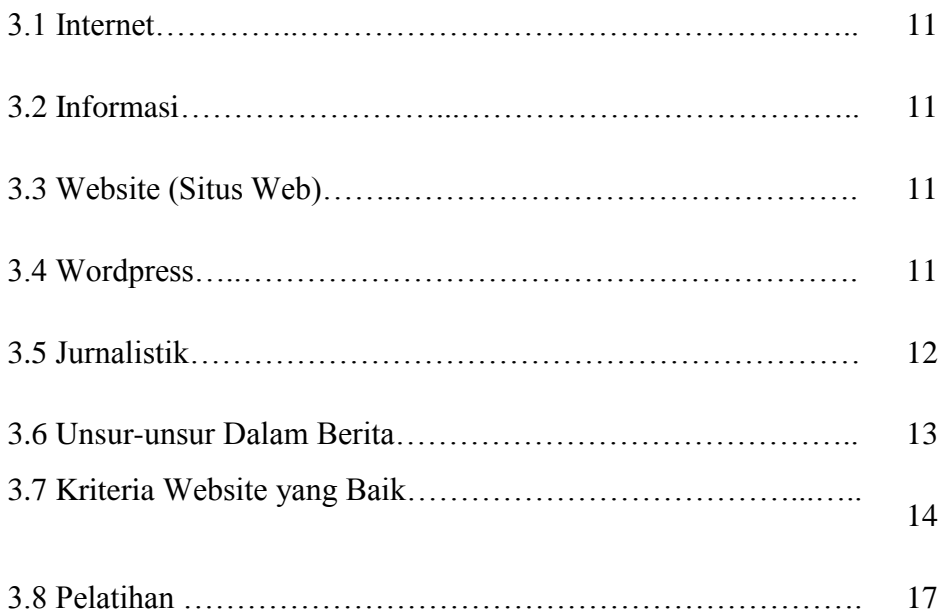

#### BAB IV PEMBAHASAN

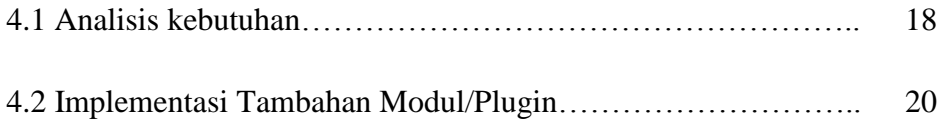

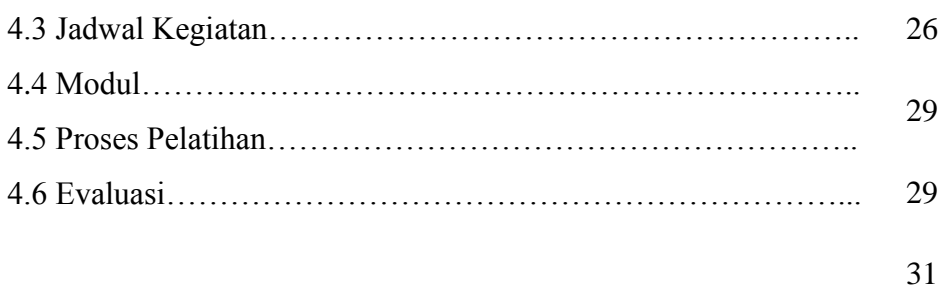

### BAB V KESIMPULAN DAN SARAN

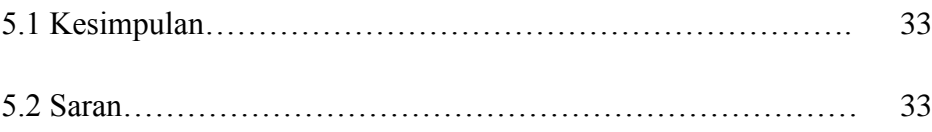

Daftar pustaka Lampiran

### **DAFTAR GAMBAR**

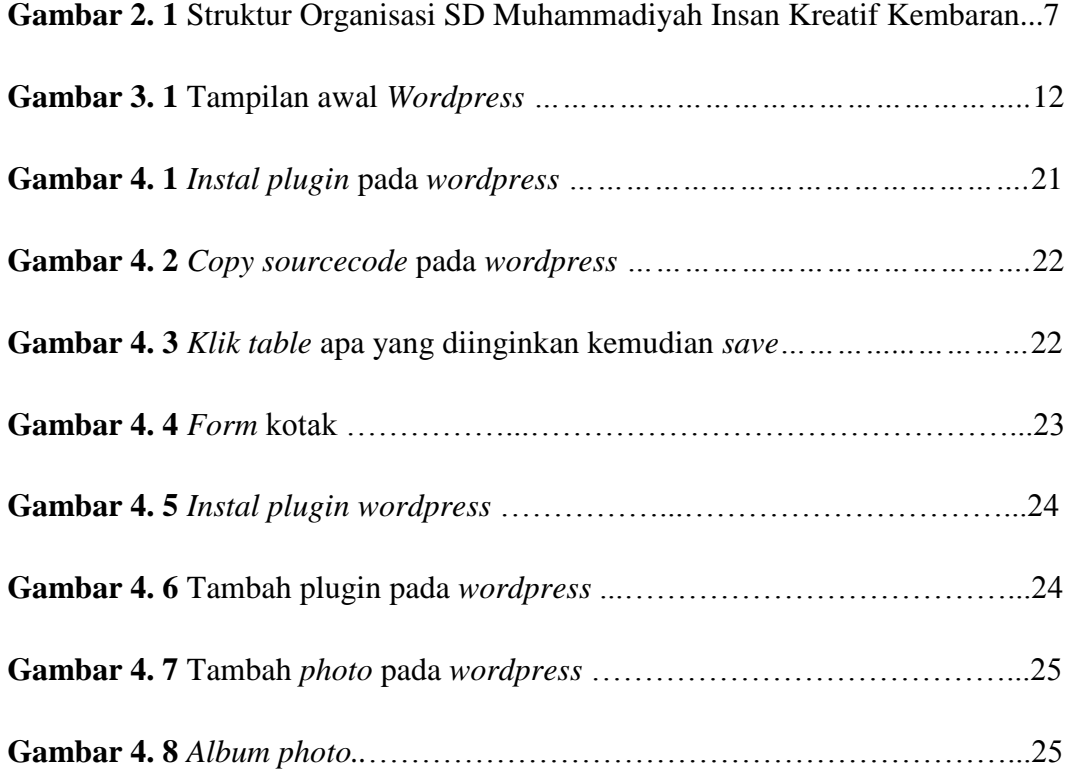

# **DAFTAR TABEL**

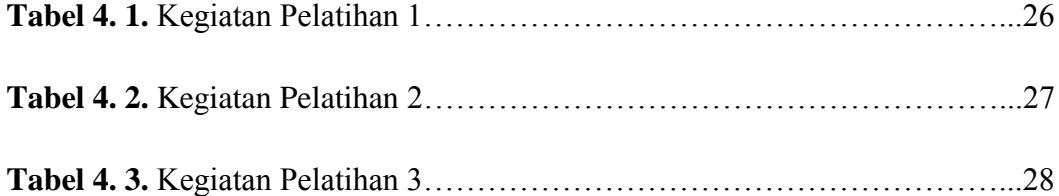